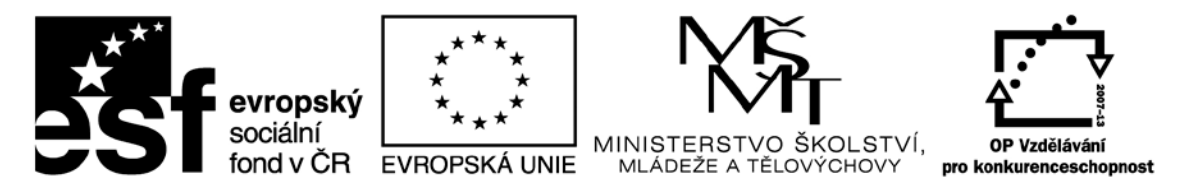

#### INVESTICE DO ROZVOJE VZDĚLÁVÁNÍ

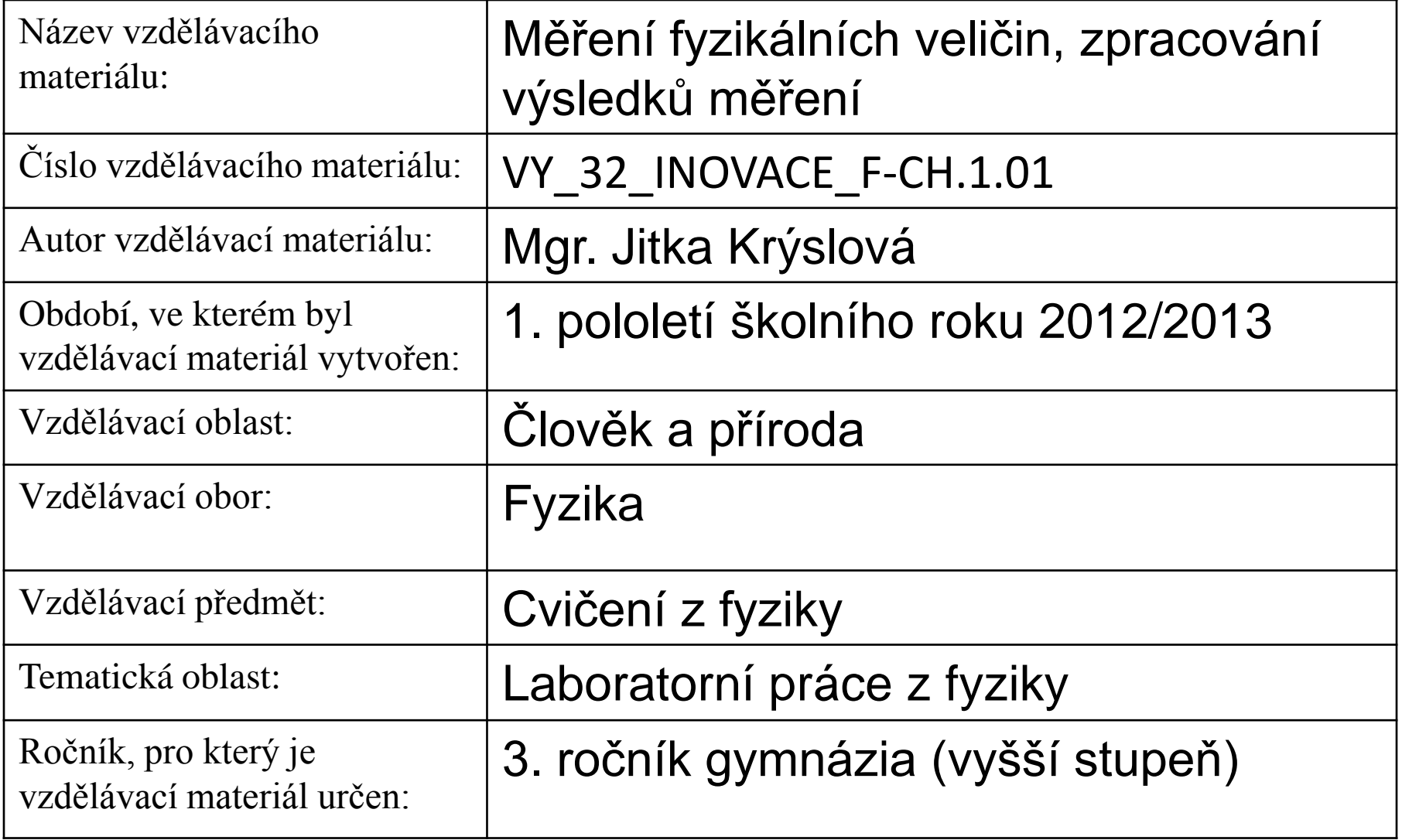

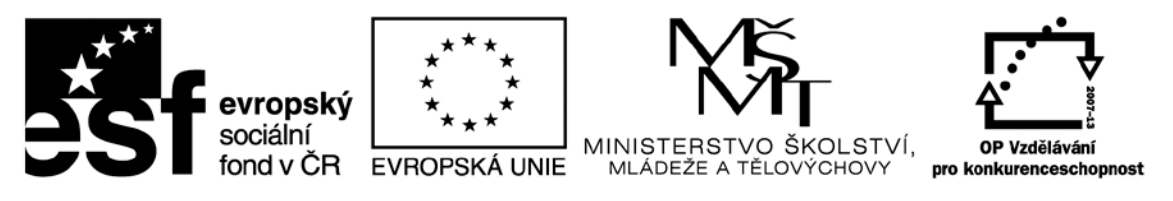

INVESTICE DO ROZVOJE VZDĚLÁVÁNÍ

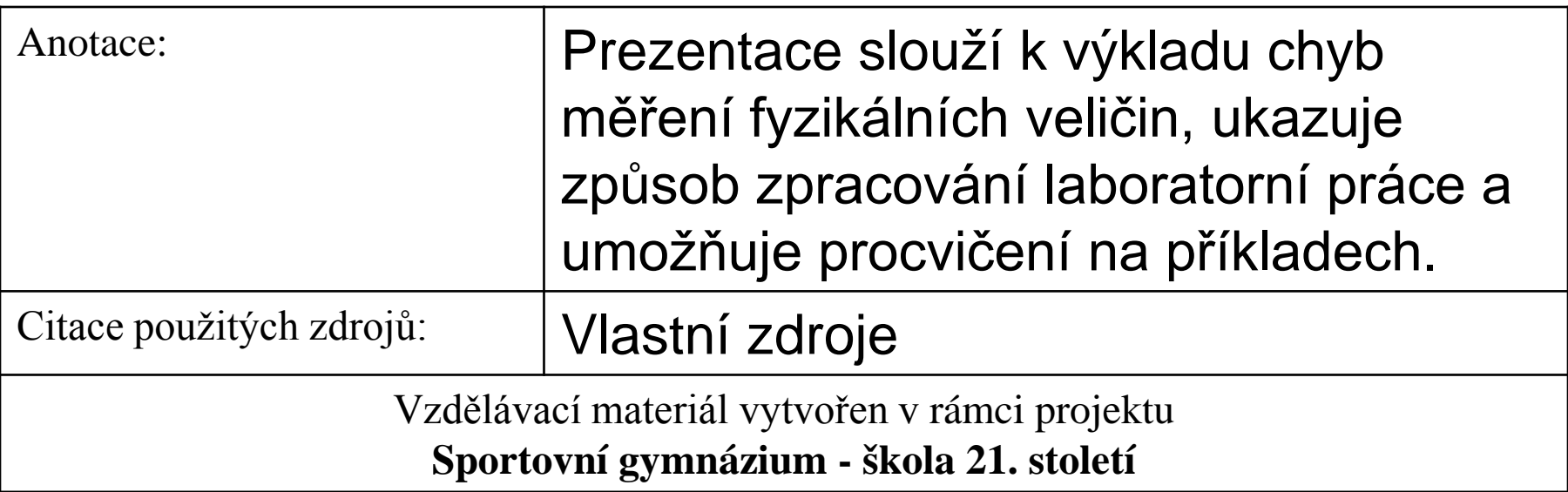

### Měření fyzikálních veličin

a jeho záludnosti....

- Cílem měření je určení **hodnoty** měřené veličiny
- **Metoda měření**  pracovní postup
	- přímá metoda hodnotu zjistíme přímo odečtením na stupnici přístroje
	- nepřímá metoda stanovíme hodnotu výpočtem z hodnot jiných měřených veličin

### 3 etapy měření

- 1. Příprava měření
	- zvolíme metodu měření
	- vybereme potřebná měřidla
	- naplánujeme postup měření
- 2. Vlastní měření
- 3. Zpracování výsledků

# CHYBY MĚŘENÍ

- **Hrubé chyby**  nepozornost, únava, omyl…
- **Systematické chyby**  nedokonalost použité metody, chyby měřícího přístroje,… vyskytují se pravidelně, mohou mít původ i v pozorovateli
- **Náhodné chyby**  projevují se tím, že výsledky opakovaných měření téže veličiny se od se liší, nelze je odstranit, ale můžeme z výsledků opakovaného měření určit nejpravděpodobnější hodnotu

### Bezprostřední měření fyzikální veličiny

- Vykonáme n měření veličiny, naměřené hodnoty označíme  $x_1$ ,  $x_2$ , ……, $x_n$
- Nejpravděpodobnější hodnota je aritmetický průměr

$$
\overline{x} = \frac{x_1 + x_2 + \dots + x_n}{n}
$$

• Přesnost měření určujeme pomocí **odchylek**

· Absolutní odchylka

$$
\Delta x_1 = \overline{x} - x_1
$$

$$
\Delta x_2 = \overline{x} - x_2
$$

 $\bullet$ 

 $\bullet$ 

$$
\Delta x_n = \overline{x} - x_n
$$

· Průměrná odchylka

$$
\Delta x = \frac{|\overline{x} - x_1| + |\overline{x} - x_2| + \dots + |\overline{x} - x_n|}{n}
$$

- · Zaokrouhlíme na jednu platnou číslici
- · Výsledek uvádíme ve tvaru

$$
x = \Delta \overline{x} \pm \Delta x
$$

• Pro posouzení přesnosti má větší význam **relativní odchylka δx**

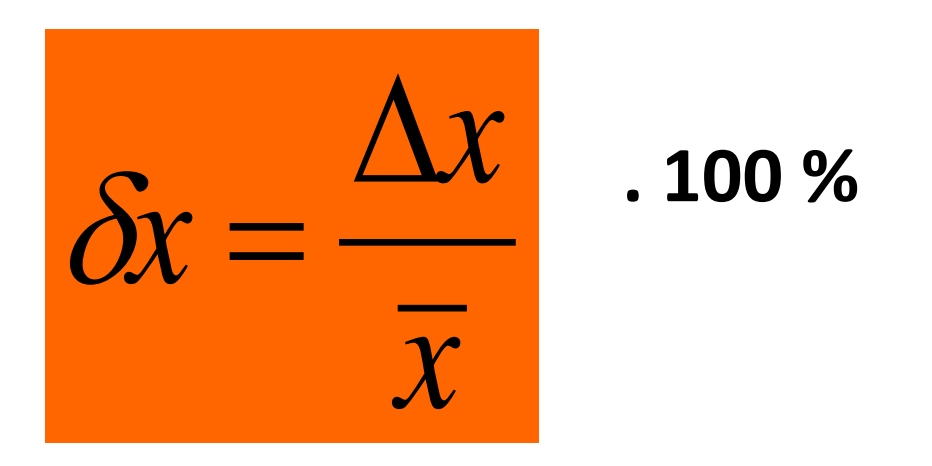

Měření považujeme za přesné, je-li relativní odchylka menší než 1%

# Příklad 1

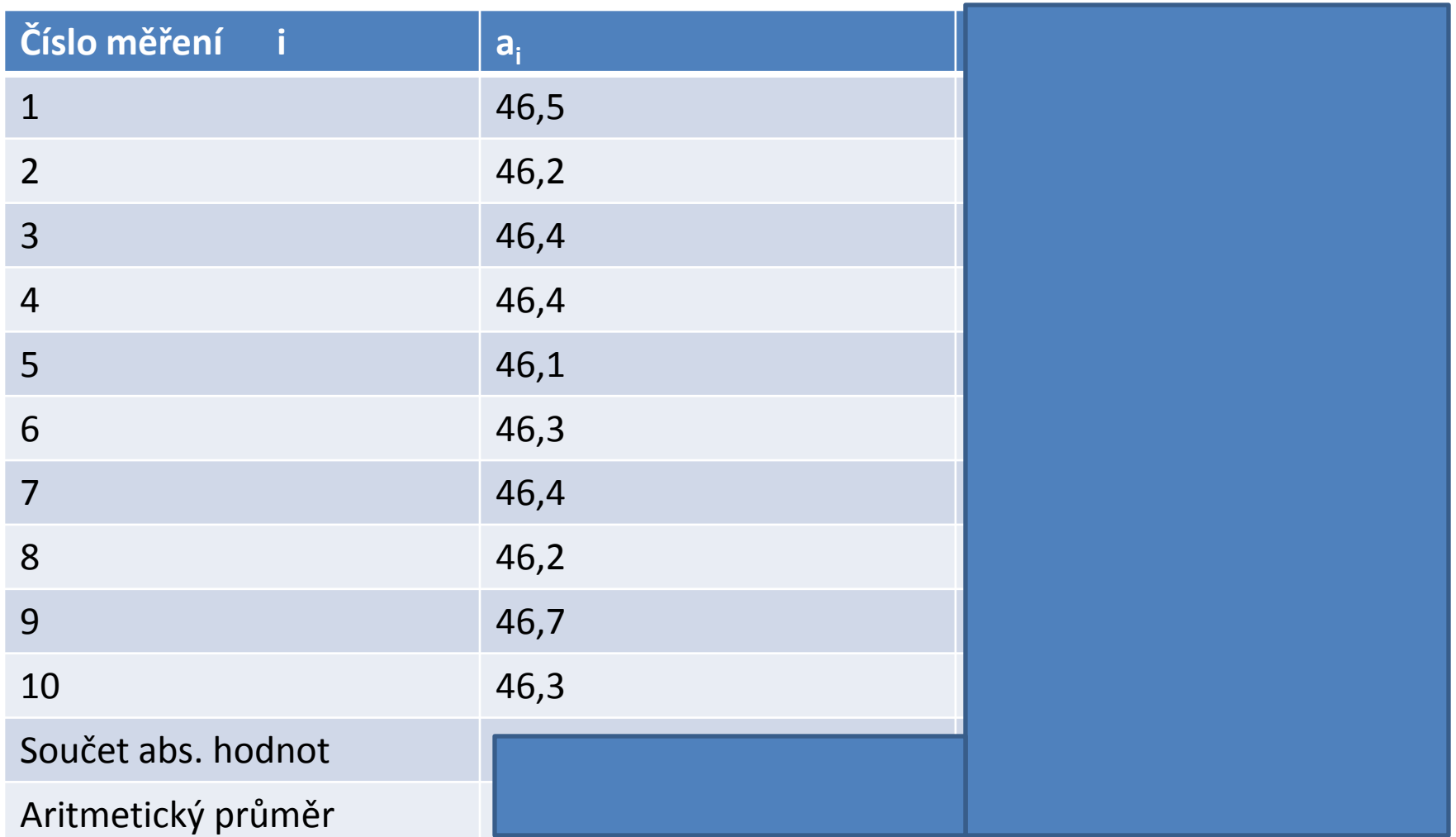

• ∆a jsme zaokrouhlili na jedno desetinné místo

$$
\Delta a = (46,4 \pm 0,2) \text{mm}
$$

$$
\delta a = \frac{0,2}{46,6}.100 \%
$$

Příklad:

• Předpokládejme, že jsme určili měřením dvě různé hodnoty délek takto:

$$
a = (10,0 \pm 0,1)m
$$

$$
b = (1,0 \pm 0,1)m
$$

#### Která hodnota vyjadřuje přesnější výsledek měření?

Na závěr zopakujme postup pro zpracování hodnot:

- 1.Naměřené hodnoty ai zapíšeme do *připravené* tabulky.
- 2.Vypočítáme aritmetický průměr
- 3. Určíme odchylky jednotlivých měření.
- 4. Vypočteme průměrnou odchylku ∆a
- 5. Zaokrouhlíme ji na jednu platnou číslici.
- 6. Aritmetický průměr naměřených hodnot zaokrouhlíme na stejný počet desetinných míst jako má průměrná odchylka.
- 7.Určíme relativní odchylku a vyjádříme ji v procentech

8. Výsledek měření zapíšeme ve tvaru

$$
a = \overline{a} \pm \Delta a
$$

$$
\delta a = \frac{\Delta a}{a}.100\%
$$

## Výpočet fyzikální veličiny pomocí naměřených veličin

Chceme určit obsah obdélníku a víme:

 $δa=0,43%$  $b = (72.1 \pm 0.3)$ *mm*  $\delta b = 0.42\%$  $a = (46.4 \pm 0.2)$ *mm* 

 $P = a.b = 46,4mm.72,1mm = 3345mm<sup>2</sup>$ 

- tuto hodnotu musíme zaokrouhlit podle hodnoty průměrné odchylky ∆P, kterou teprve určíme.

• Relativní odchylku δP určíme jako **součet** relativních odchylek změřených veličin:

δP=δa+δb= 0,43% + 042% = 0,85%

• Ze vztahu pro relativní odchylku δP=∆P/Purčíme ∆P, kterou zaokrouhlíme na jednu platnou číslici :

$$
\Delta P = \frac{1}{100} \delta P. \overline{P} = \frac{1}{100} .0,85.3345 = 30 mm2
$$

• Po zaokrouhlení střední hodnoty podle průměrné odchylky je konečný výsledek

$$
P = (3350 \pm 30)mm^2,
$$
  

$$
\delta P = 0,85\%
$$

### Stanovení průměrné a relativní odchylky

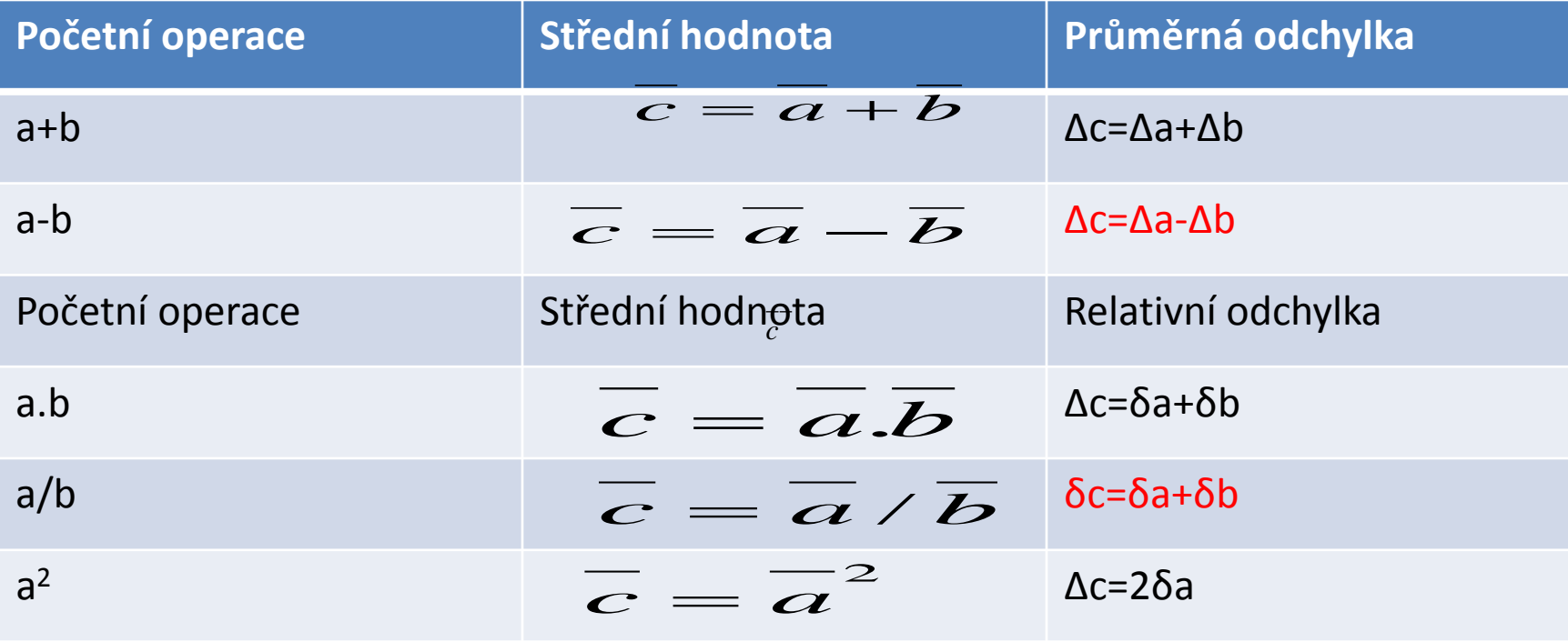

• Vypočítejte hodnotu veličiny c=2a-b, kde

$$
a = (15, 2 \pm 0.3)m
$$
\n
$$
b = (4, 10 \text{ m0}, 05)m
$$
\n
$$
ab = 1, 2\%
$$

• Střední hodnota: *c* = 2*a* −*b* = 2.15,2*m* − 4,10*m* = 26,3*m*

∆c=2∆a+∆b=2.0,3m+0,05m=0,65m

- Po zaokrouhlení na jednu platnou číslici ∆c=0,7m
- Relativní odchylka je δc=0,65m/26,3m.100%=2,5%
- Celkový výsledek:

$$
c = (26.3 \pm 0.7)m, \delta c = 2.5\%
$$